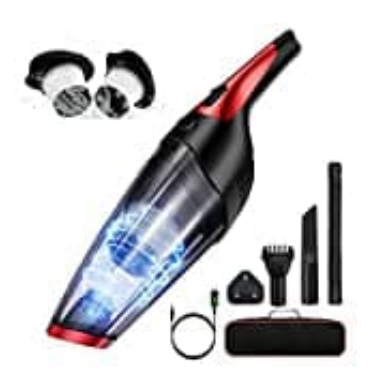

## **Audewdirect Handstaubsauger**

**Filter reinigen**

1. Drücke den Knopf, um das Gehäuse zu entriegeln.

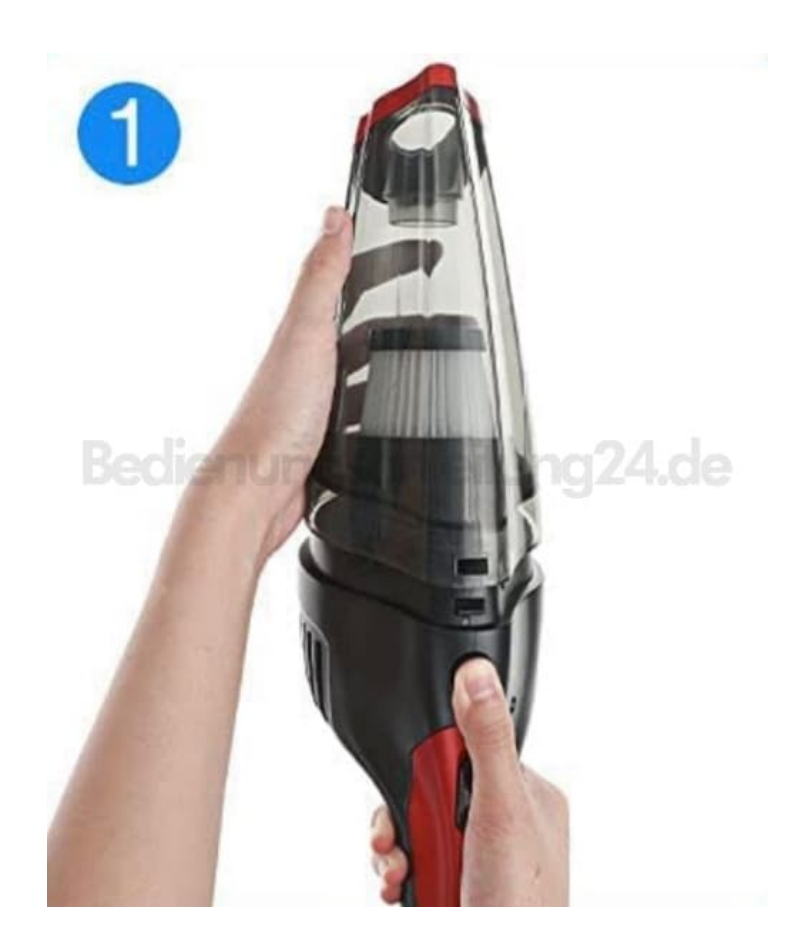

2. Nimm den Filter heraus.

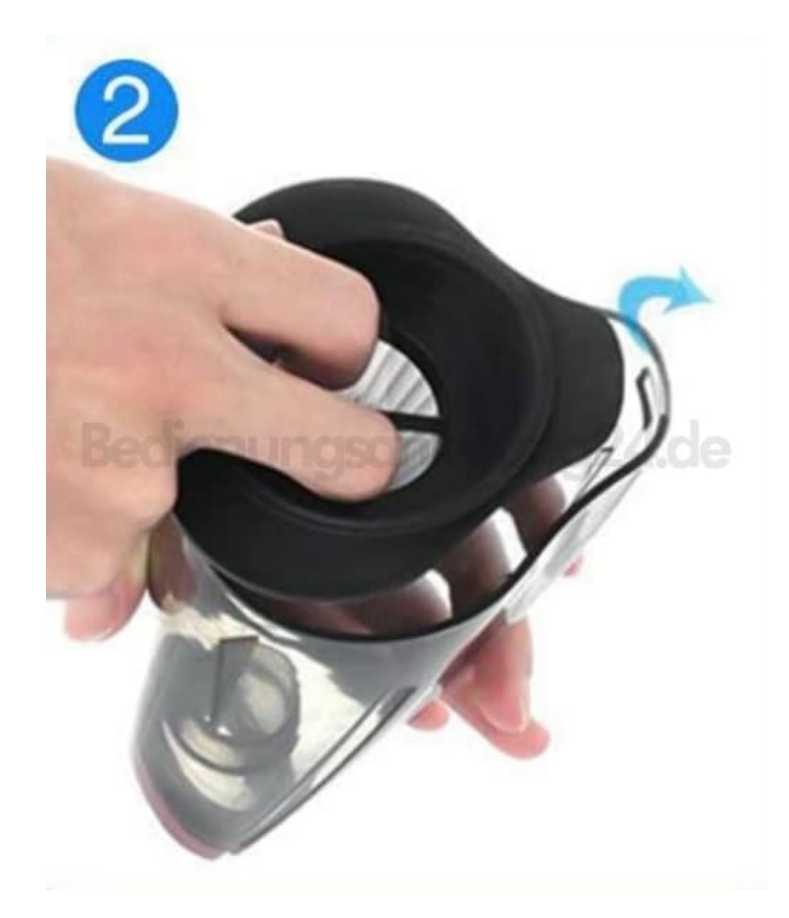

3. Bürste den Filter ab.

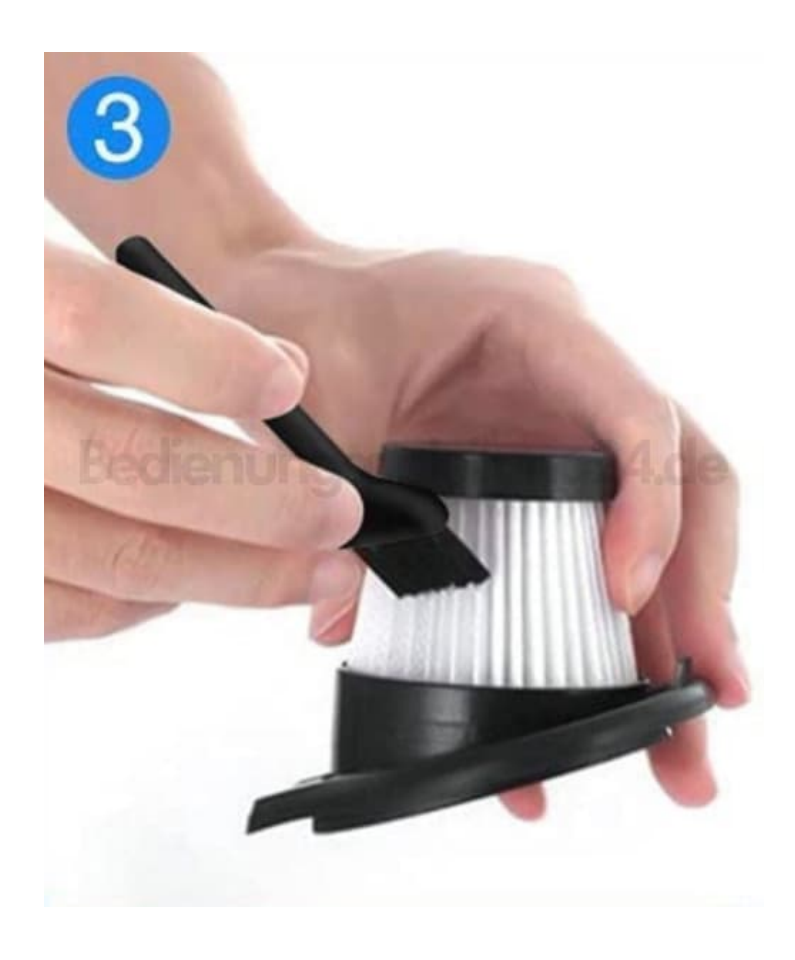

4. Spüle den Filter und das Gehäuse mit frischem Leitungswasser gründlich ab.

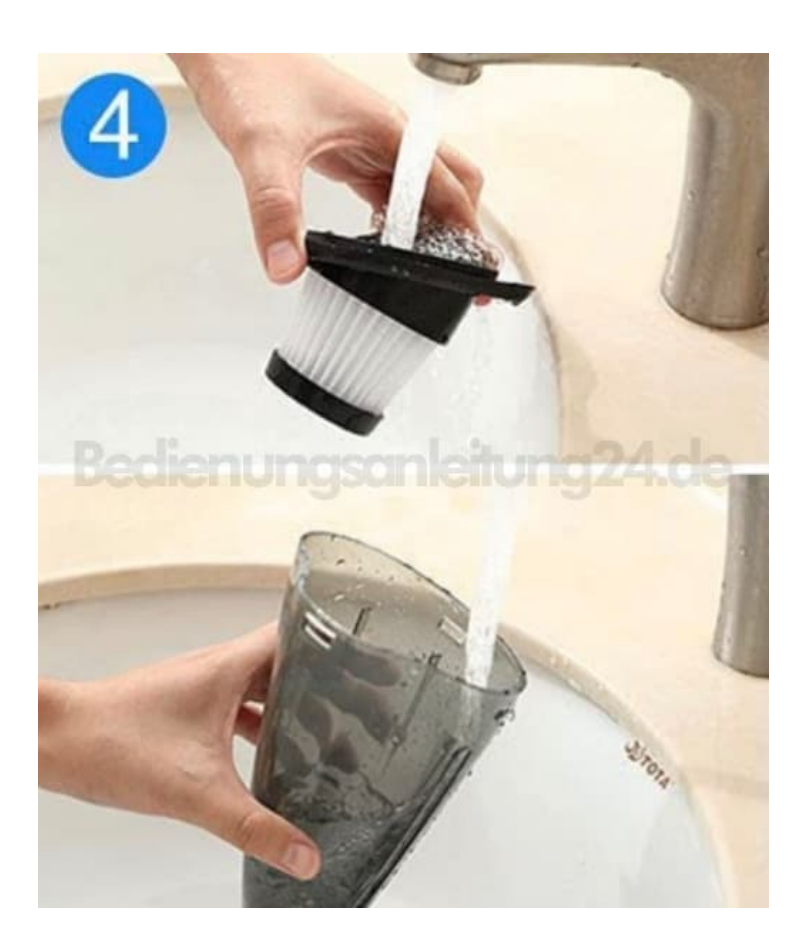

5. Lasse alles trocknen.

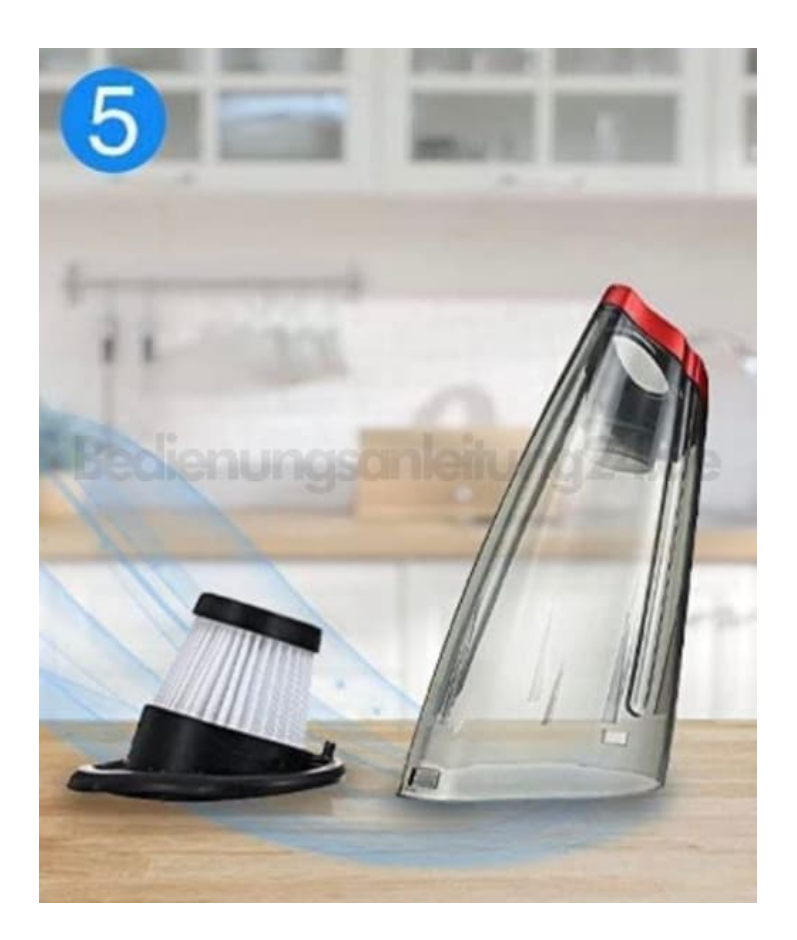

6. Baue die Teile wieder zusammen.

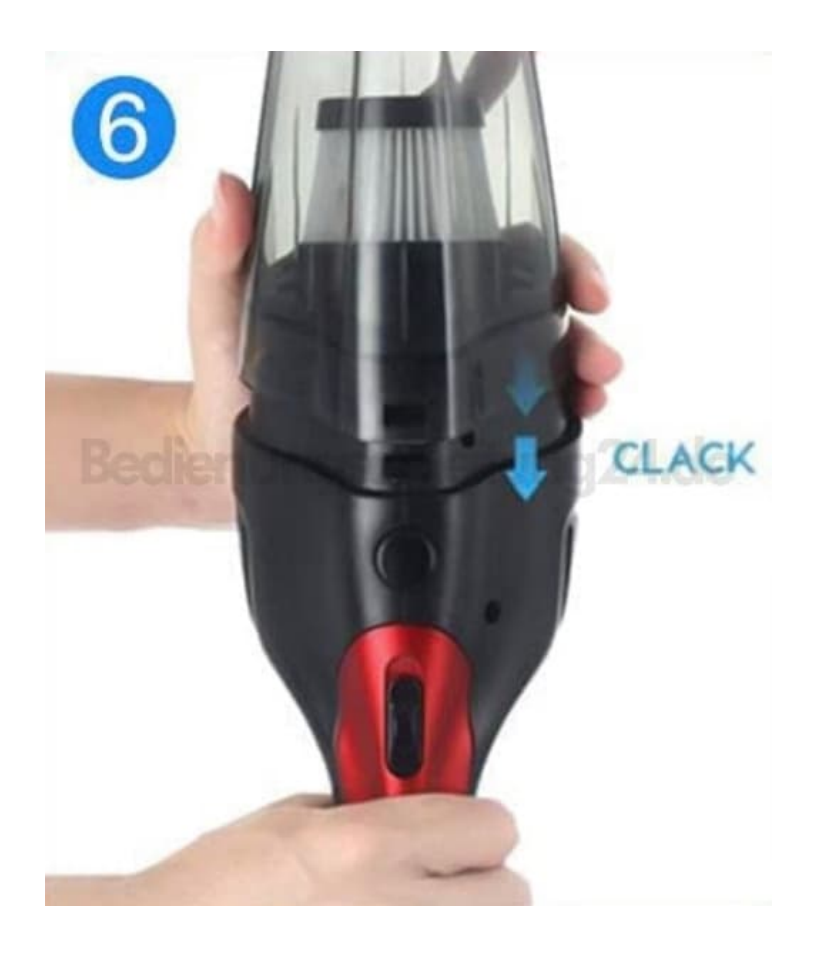

[Diese PDF Anleitung wurde bereitgestellt von Bedienungsanleitung24.de](https://www.bedienungsanleitung24.de) Keine Haftung für bereitgestellte Inhalte. Die Richtigkeit der Inhalte wird nicht gewährleistet.